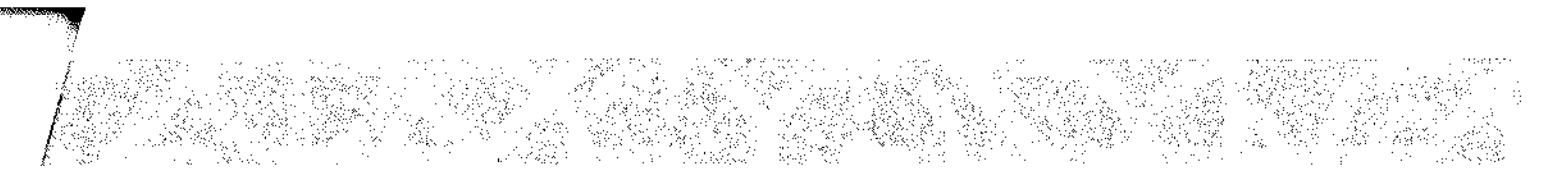

## Příloha Dodatku:

Příloha č.1 Rozpočet Partnera (tj. Kalkulačka jednotek partnera)

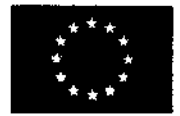

EVROPSKÁ UNIE Evropské strukturální a investiční fondy<br>Operační program Výzkum, vývoj a vzdělávání

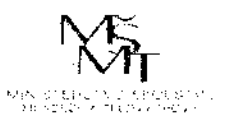

verze <sup>1</sup>

## **KALKULAČKA JEDNOTEK** Pomůcka pro výběr aktivit 7a - 7g

výzvy č. 02\_19\_78 OP VVV

Dokument KALKULAČKA JEDNOTEK je **povinnou přílohou aktivity 7** v Žádosti o podporu ve výzvě č. 02\_19\_078 Implementace krajských akčních plánů II Operačního programu Výzkum, vývoj a vzdělávání (OP VVV).

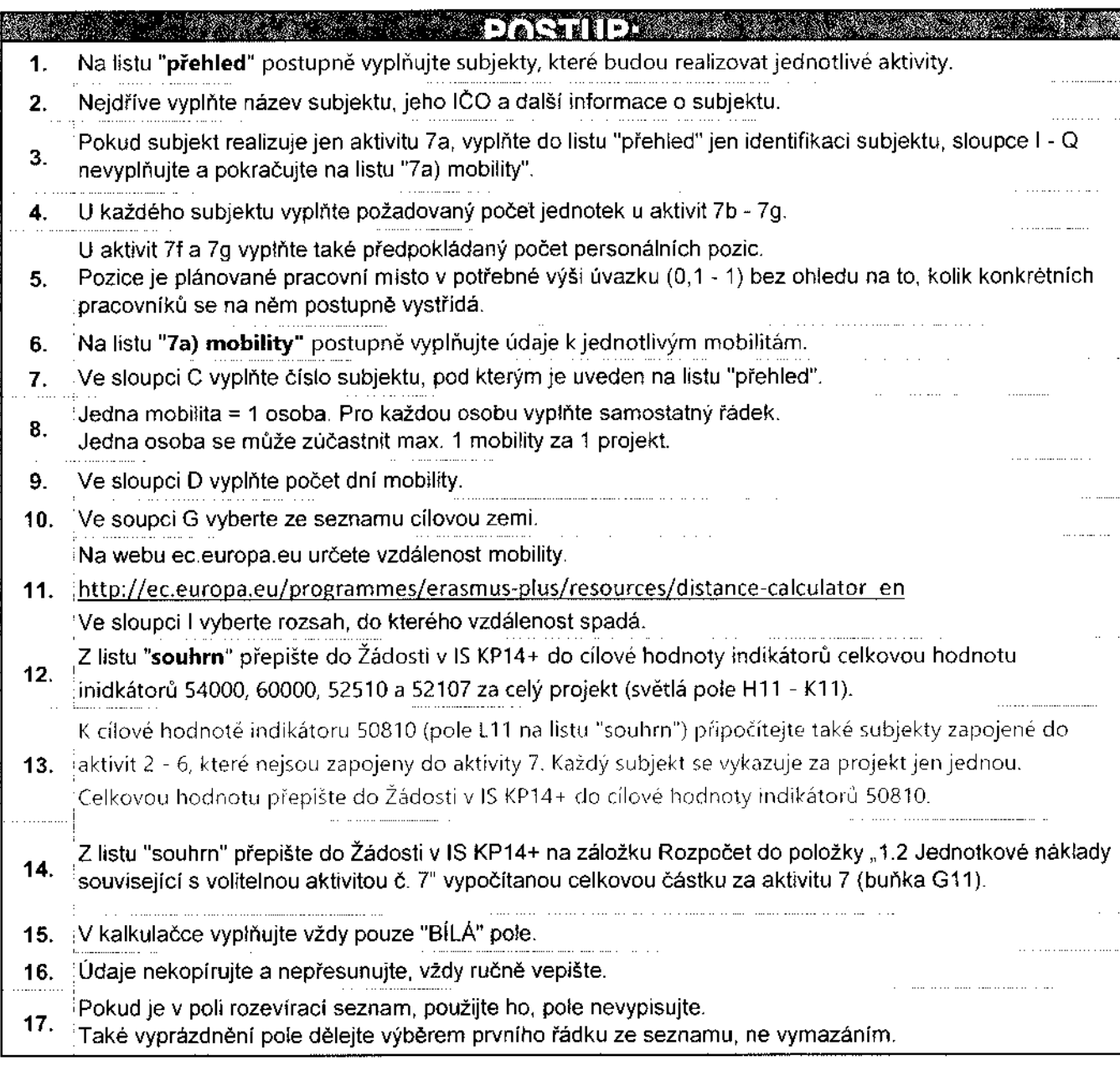

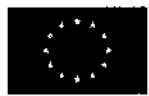

EVROPSKÁ UNIE Evropské strukturální a investiční fondy Operační program Výzkum, vývoj a vzděláváni

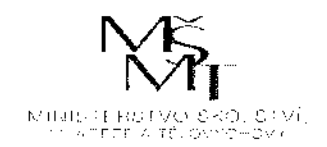

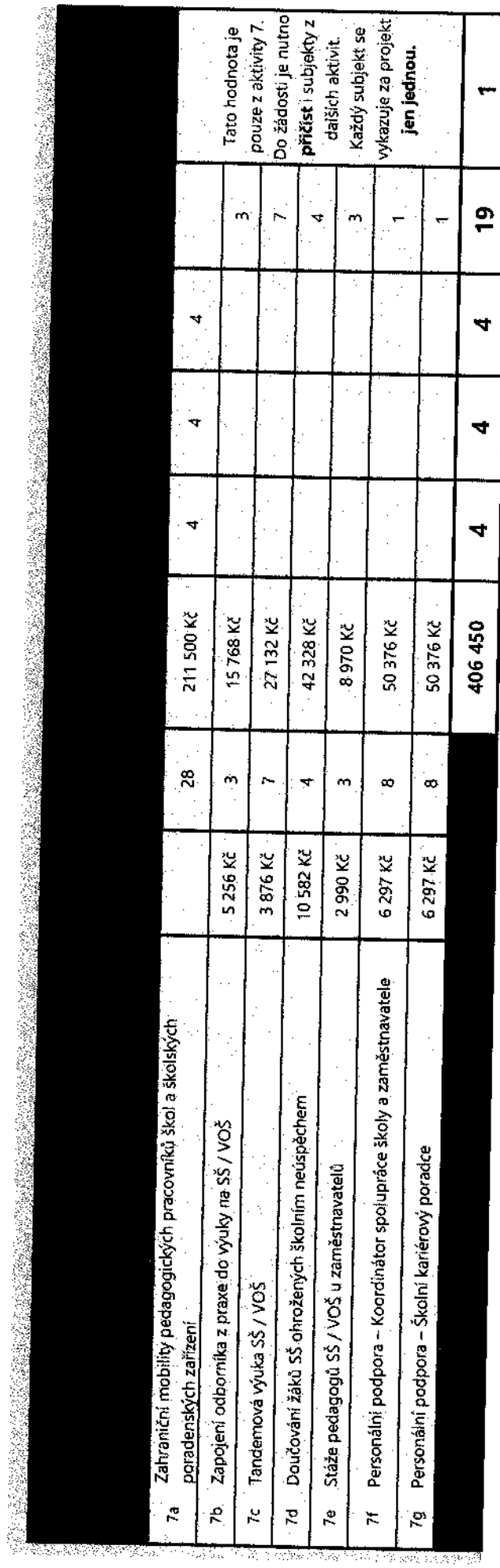

 $\sigma$  is the contribution of the properties of the contribution of the contribution of

 $\bar{\bar{z}}$ 

 $\frac{1}{4}$  ,  $\frac{1}{4}$ 

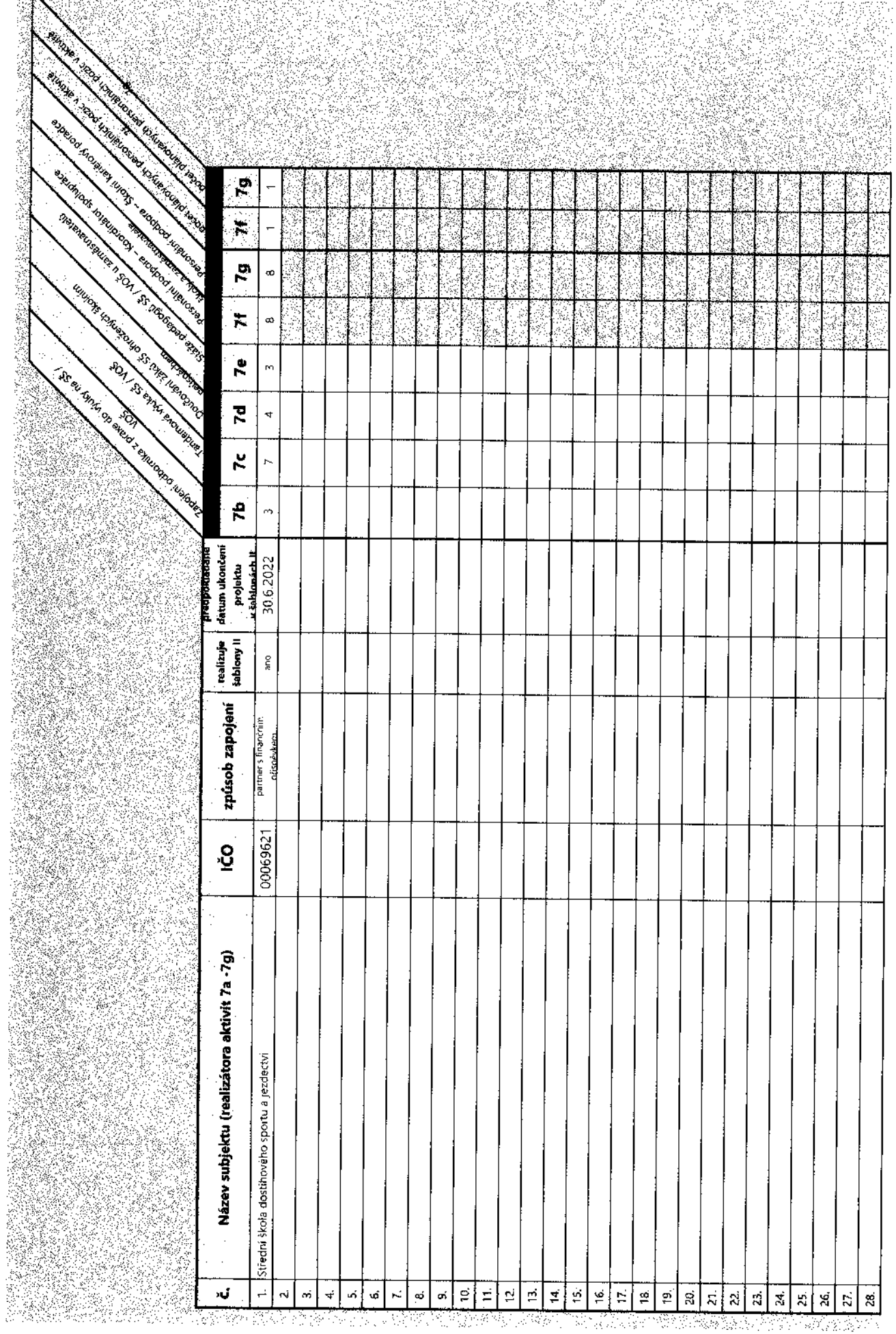

j

We have a concept to which is a construction of

**Southern** 

وللسراوية والمتراوين ولايت

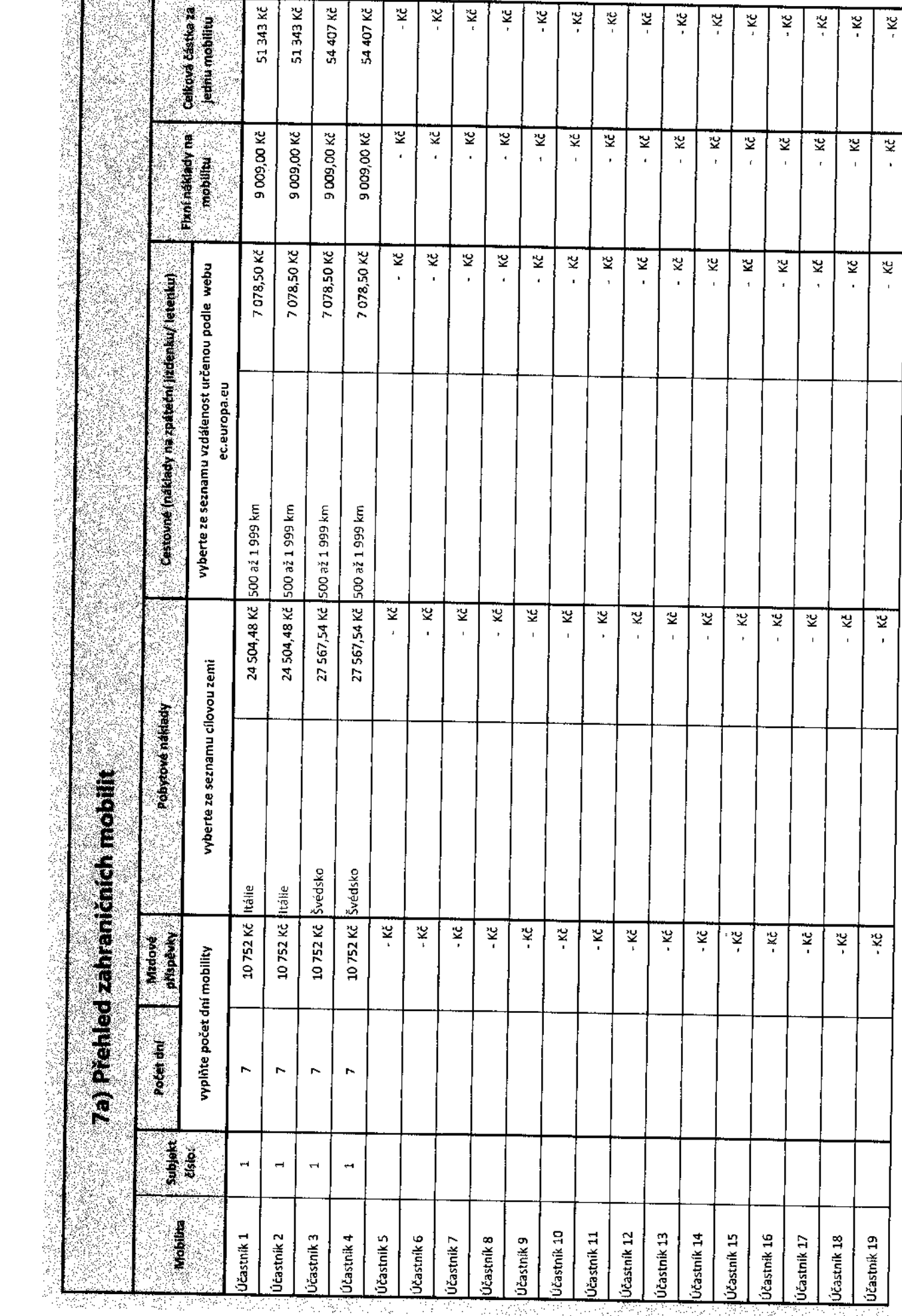

¥

 $\mathcal{S}^{\mathcal{S}}_{\mathcal{S}}$ 

 $\frac{1}{2}$ 

 $\begin{array}{c} \frac{1}{2} \\ \frac{1}{2} \end{array}$ 

 $\ddot{\phantom{a}}$ 

Ĵ,

Service of

कवित्रा के संस्कृति को लिए के लेकिनेट से संस्कृति के संस्कृति के संस्कृति में संस्कृति के संस्कृति क Ą